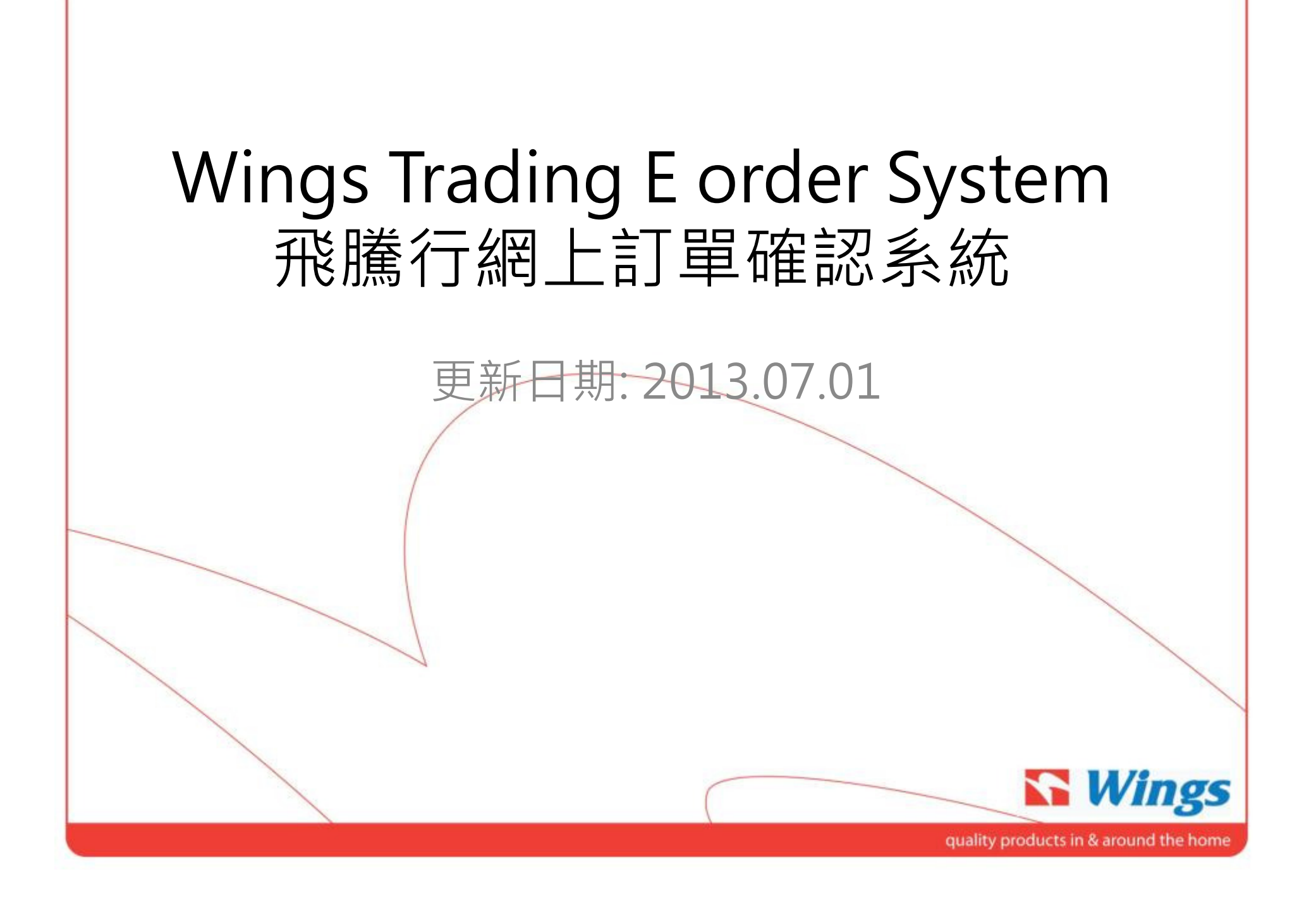

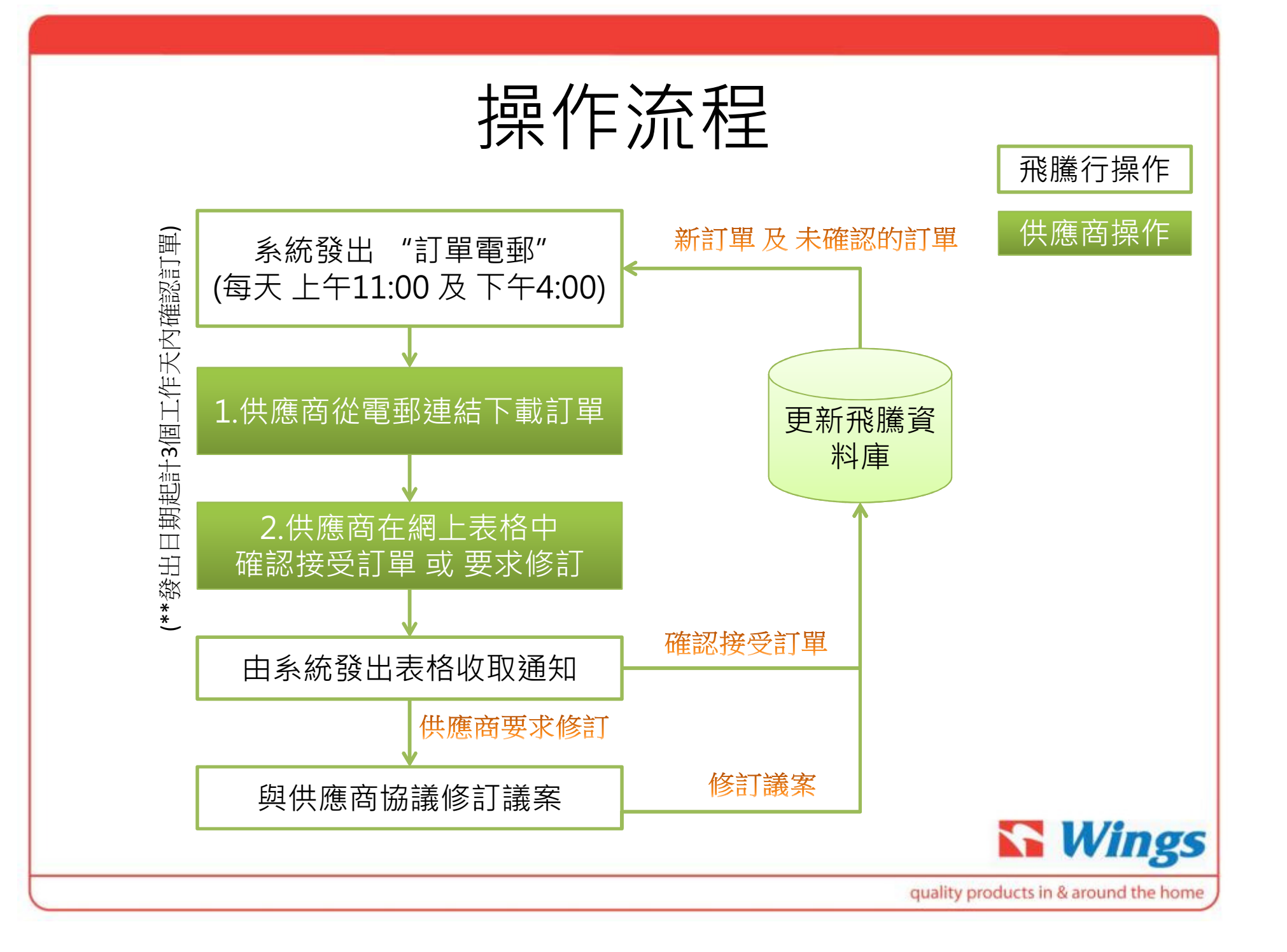

## 更新事宜

- 1. 供應商須於訂單首次發出日期 (Issue date) 起計<u>3個工作</u><br>- 天內 接受/提出訂單修訂 **天內** 接受/提出訂單修訂<br>彡ぬ物や昭供座帝音为
- 2. 系統將按照供應商首次確認之工廠交貨日期作為評估訂單準時度表現之基準
- 3. 如未有於限期內收到供應商之回覆, 系統將按原訂訂單日 期作為評估基準; 任何於限期後確認之出貨日期修訂只用作付運操作用途。

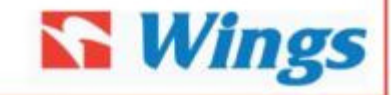

quality products in & around the home

## 第1步: 下載訂單

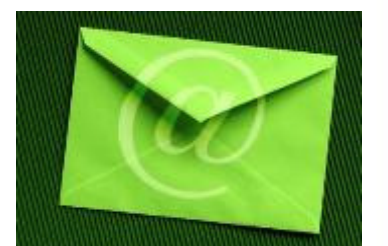

### 供應商收到由飛騰行發出 之"訂單電郵"后點擊訂單位置, 從飛騰行的網站下載訂單<br>

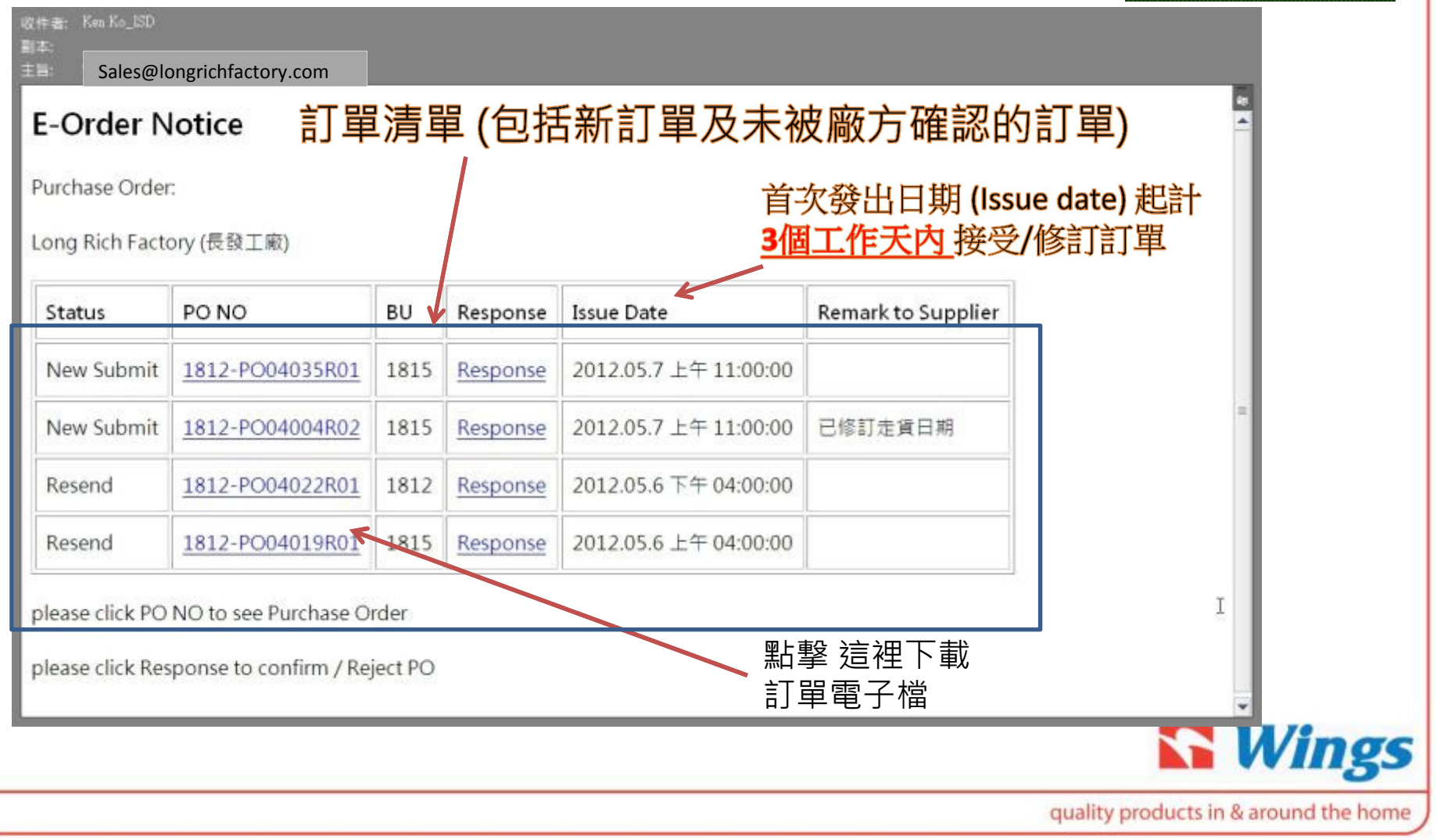

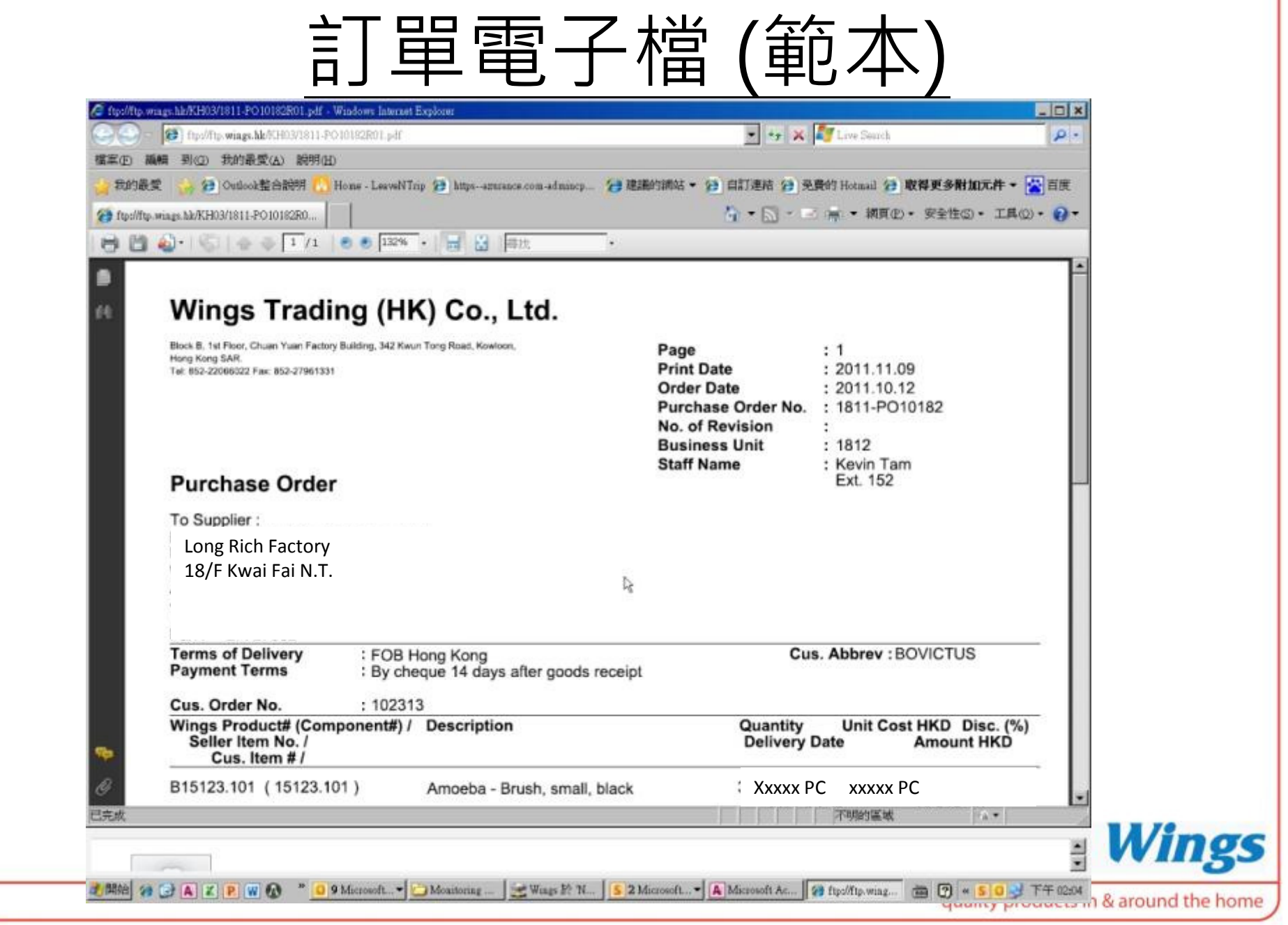

# 第2步: 訂單確認 – 接受 或 要求修訂

Sales@longrichfactory.com收件者 图本:

主旨: Wings Trading Eorder System

#### **E-Order Notice**

Purchase Order:

Long Rich Factory (長發工廠)

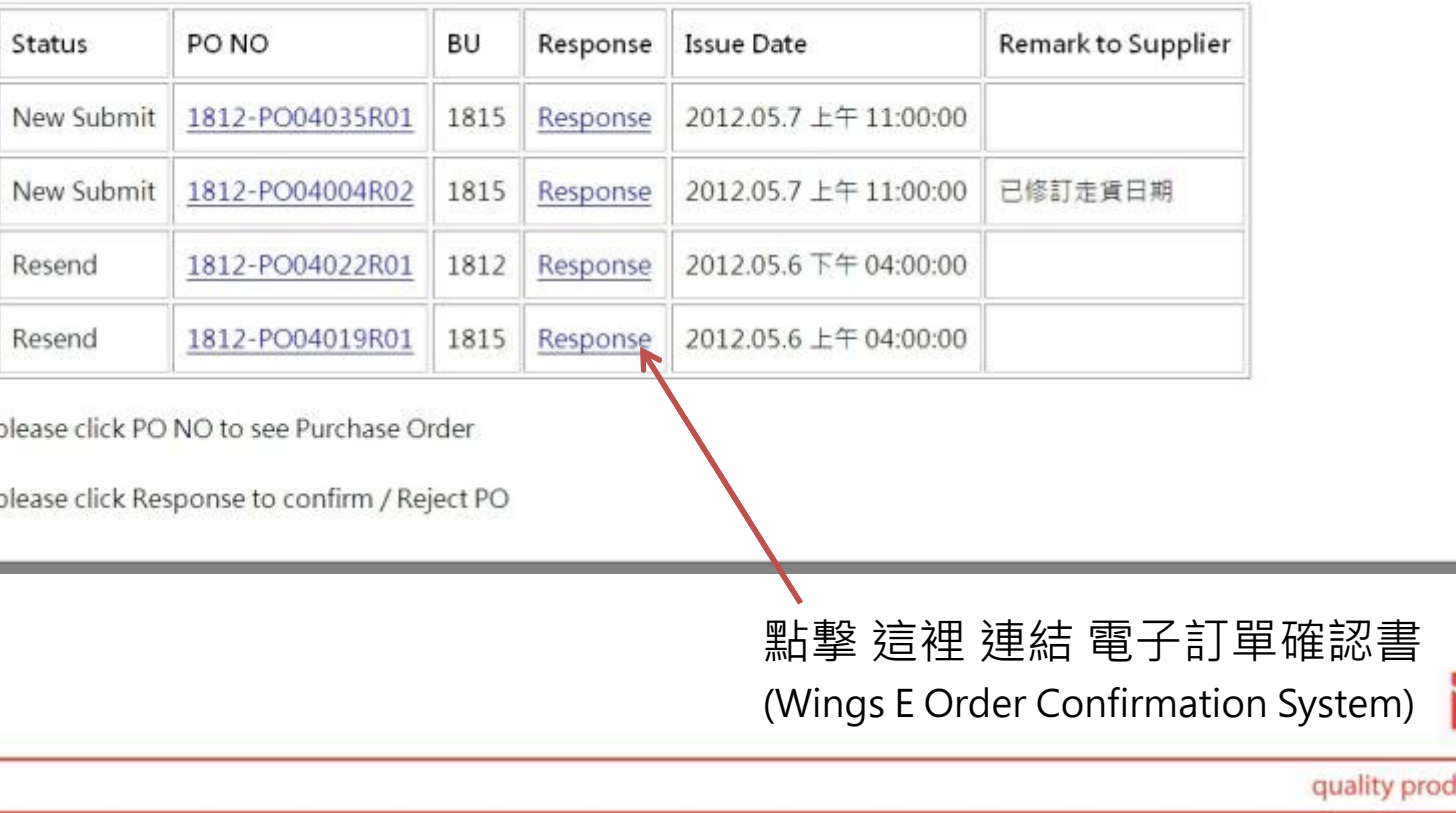

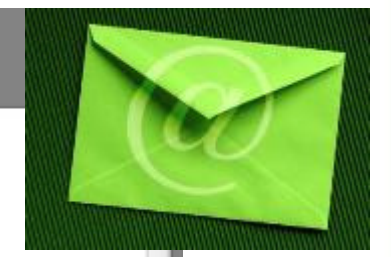

**S** Wings lucts in & around the home

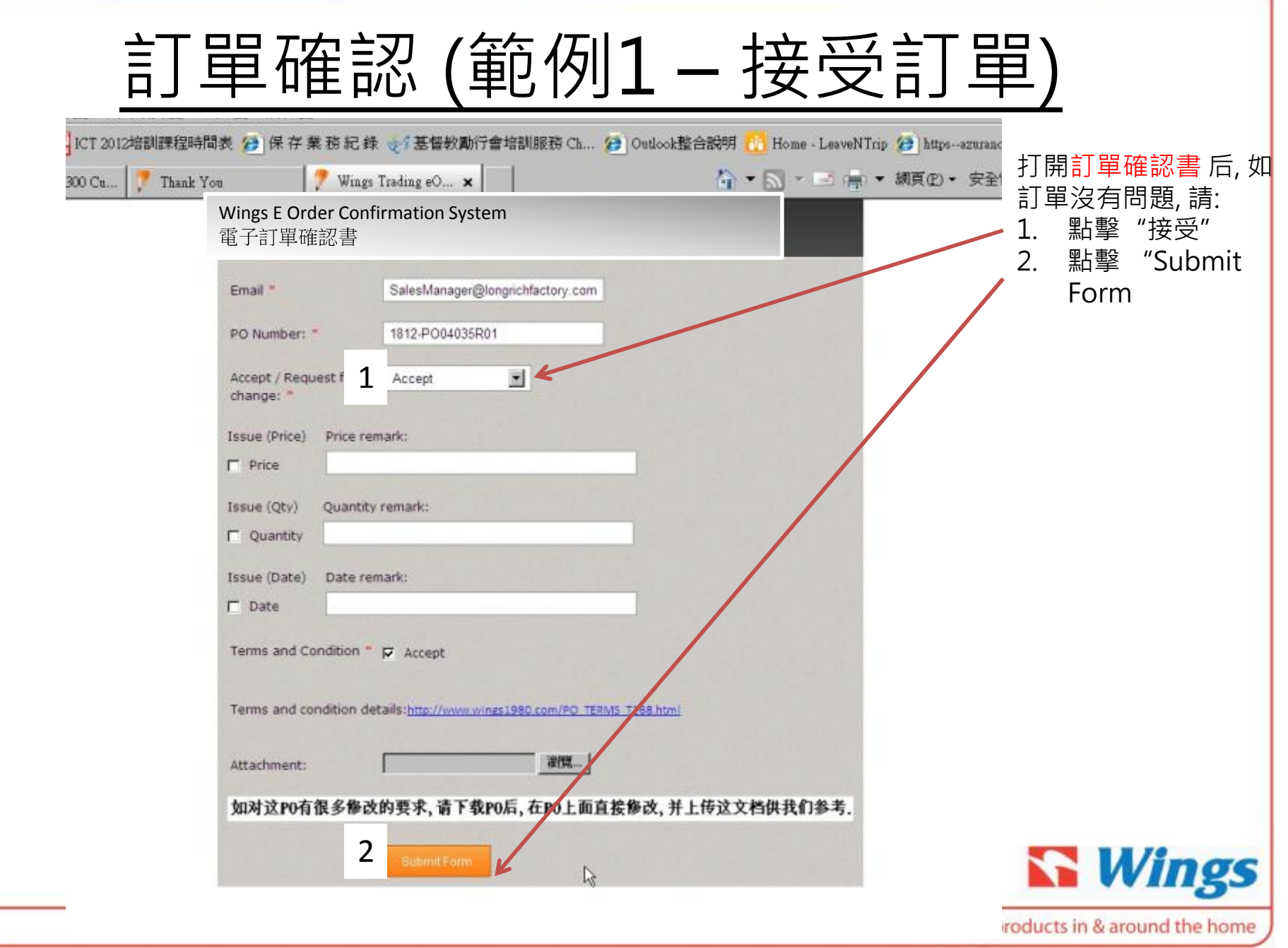

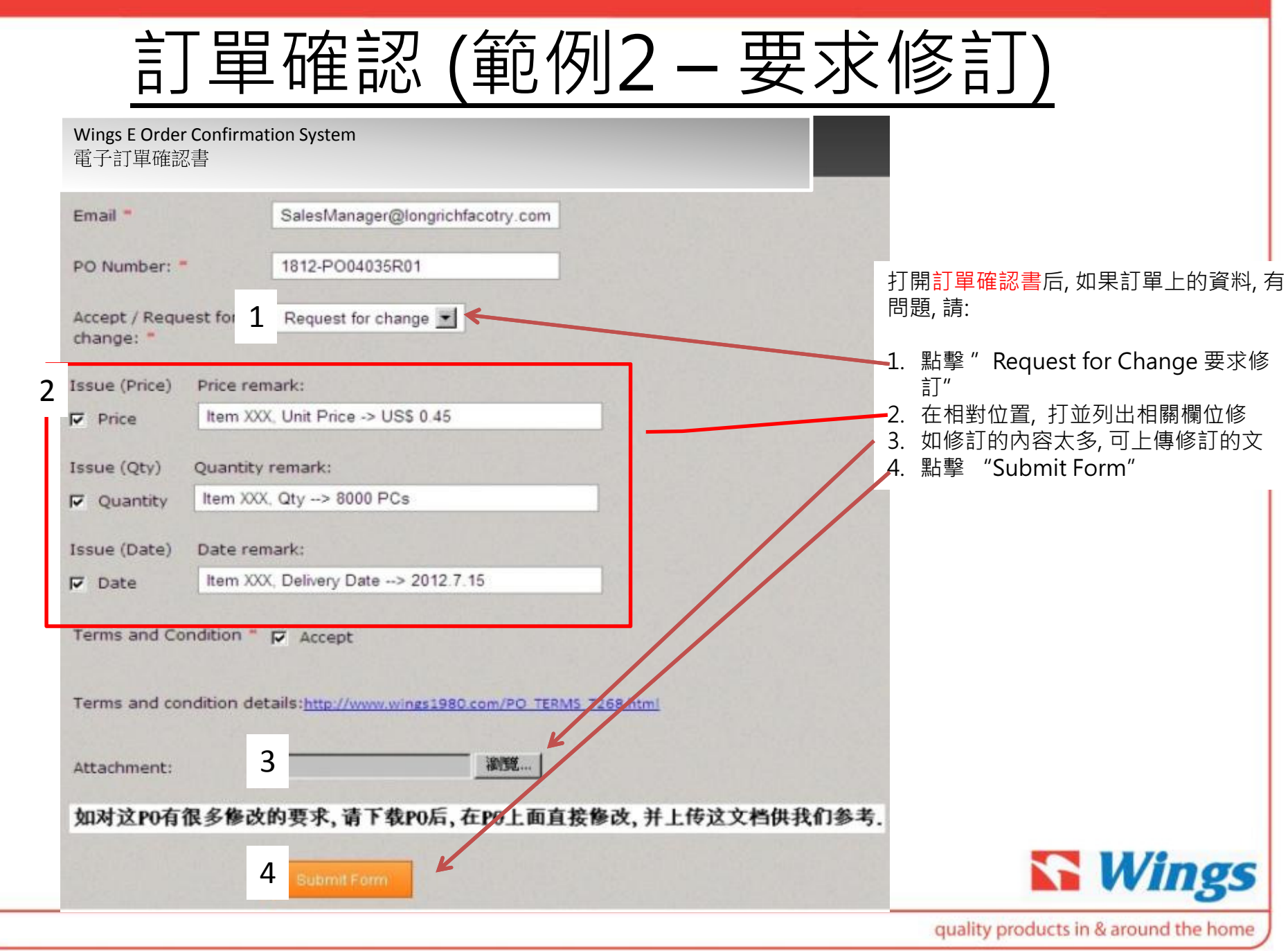

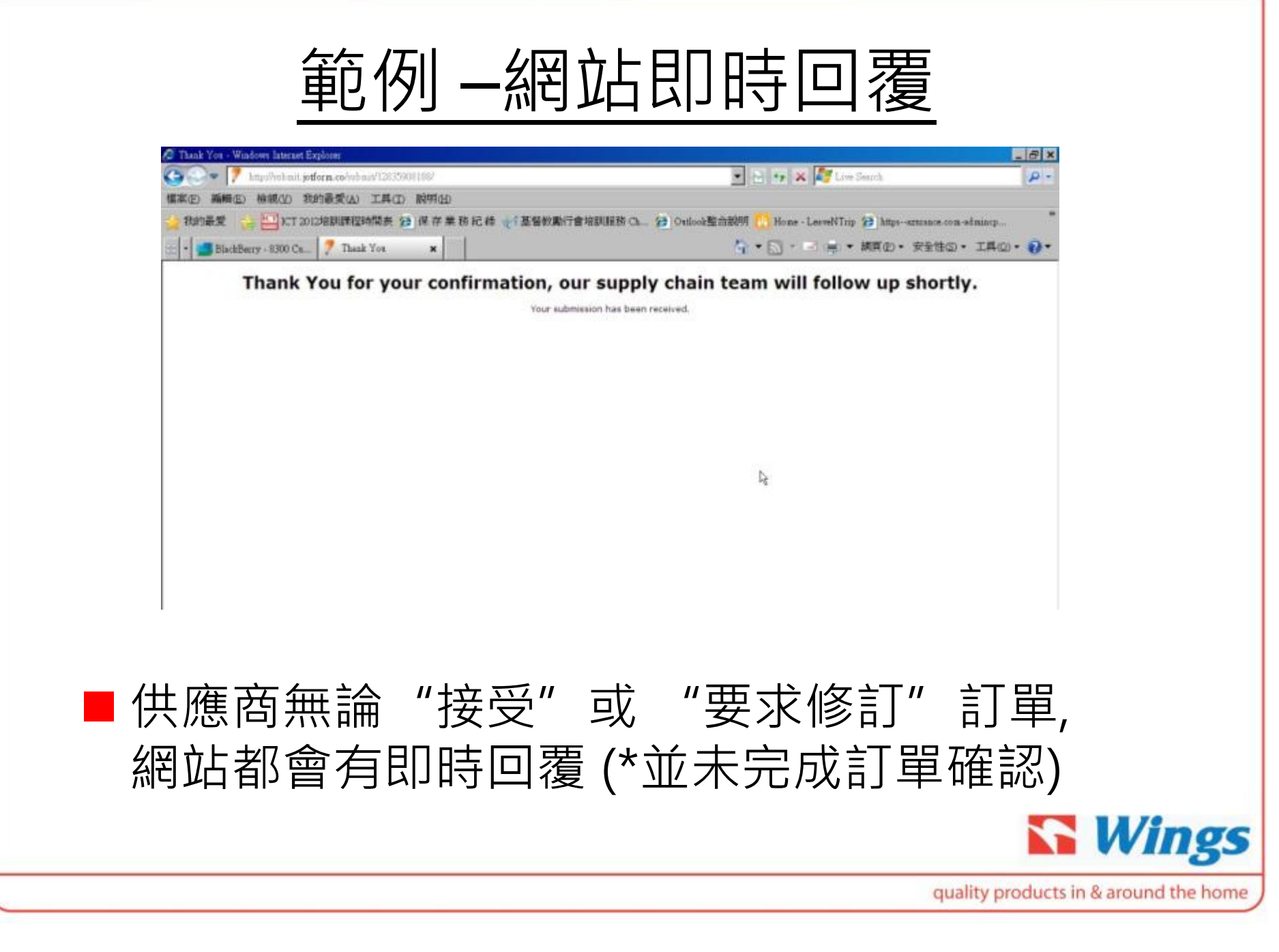

範例 –表格收取通知<br>

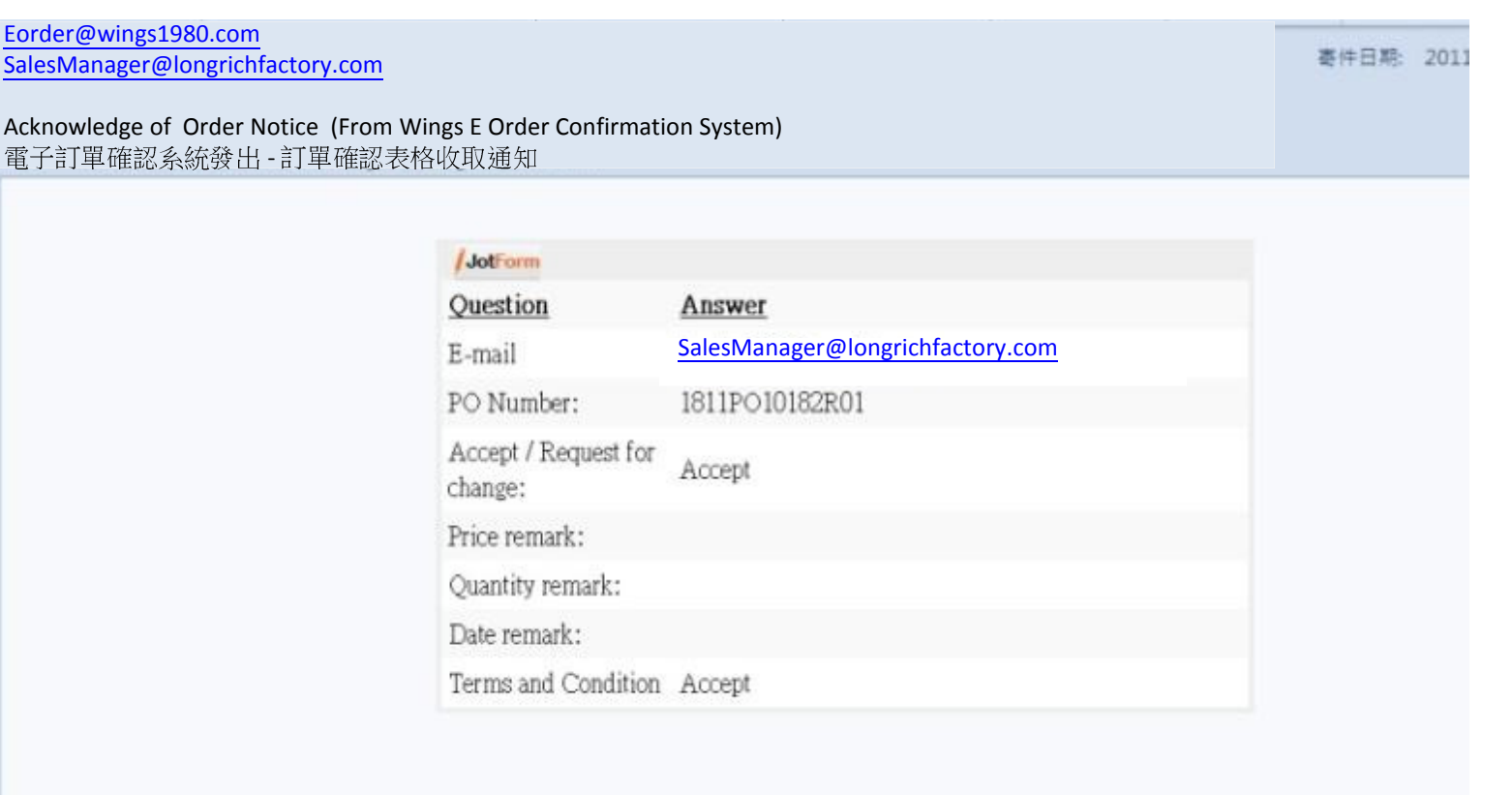

■ "Submit"後10分鐘內 - 供應商指定電郵將收到表格收取通知<br>■

**Service Service** 

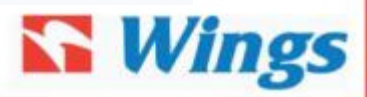

quality products in & around the home